**Широкоформатная печать**

Форматы файлов: TIFF, PSD, CDR, PDF, EPS, Ai

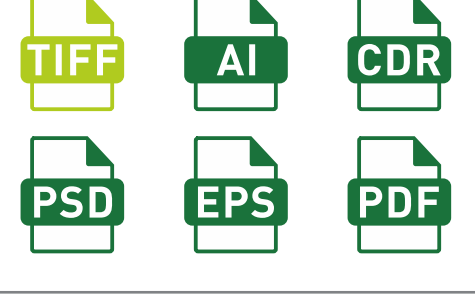

Цветовая модель – **CMYK** 

Черный цвет должен быть составным (например 45/45/45/100), в противном случае цвет получится не черным, а темно-серым.

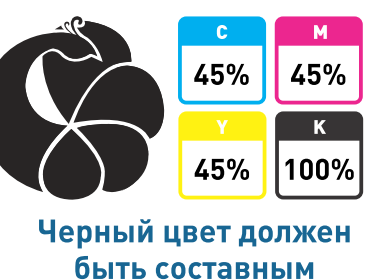

 $\triangle$ 

日面

 $Ctrl + 2$  $Ctrl + 3$  $Ctrl + 4$  $Ctrl + 5$ 

日面

日间

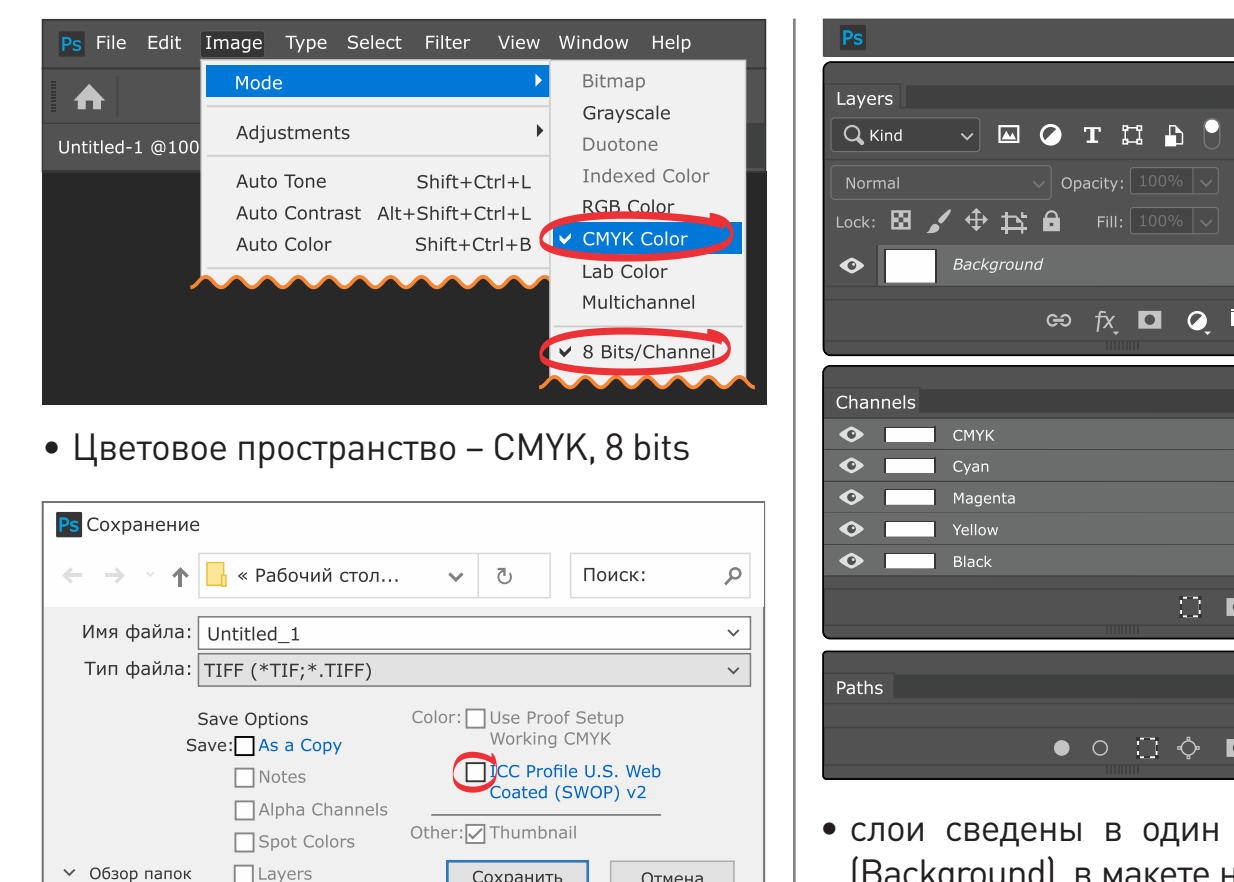

## **Для растровых файлов:**

- фоновый ind), в макете не должно быть альфа-каналов (Channels) и путей (Paths)
- Разрешение файла: 72 dpi для баннеров, 150 dpi для печати постеров, на пленках и материале One way vision, 300 dpi – для печати в фотокачестве, в том числе на беклитах
- $M$ асштаб 1:1

• Без внедрения цветового профиля

## **Для векторных файлов:**

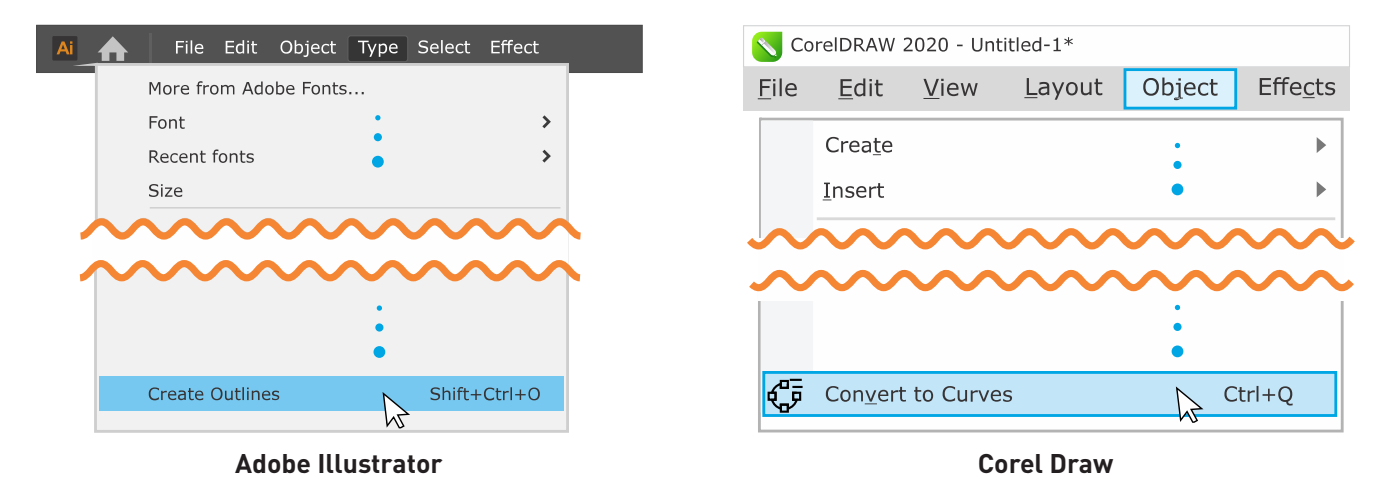

• Все шрифты в файле должны быть переведены в кривые

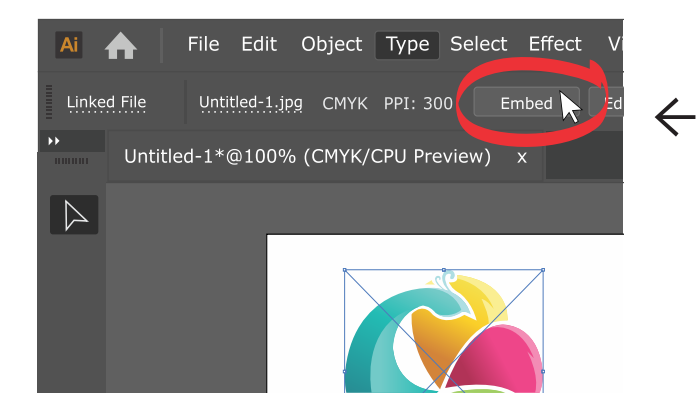

**Встраивание изображения в Adobe Illustrator (кнопка «Embed», также можно встроить из палитры «Links»)**

**В Corel Draw растровые изображения встраиваются в файл по умолчанию**

• Все растровые изображения должны быть внедрены в файл

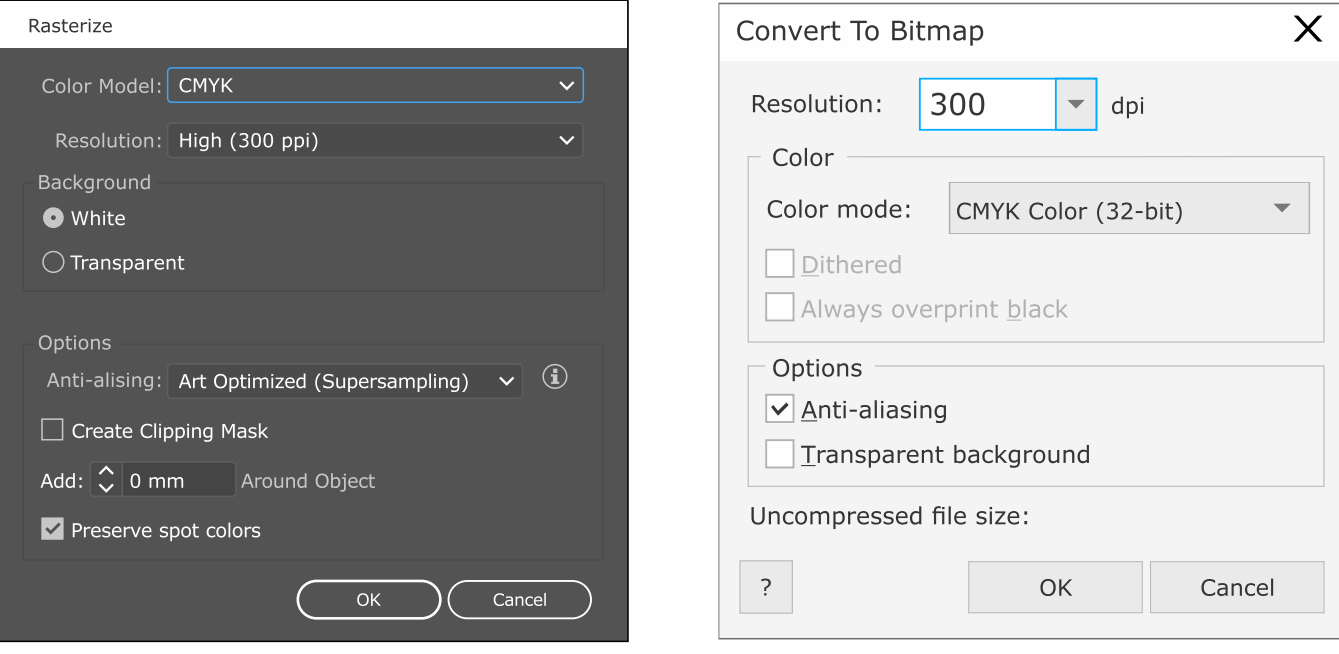

**В Adobe Illustrator: Object/ Rasterize В Corel Draw: Bitmap/ Convert To Bitmap**

• Все эффекты и тени должны быть отрастрированы

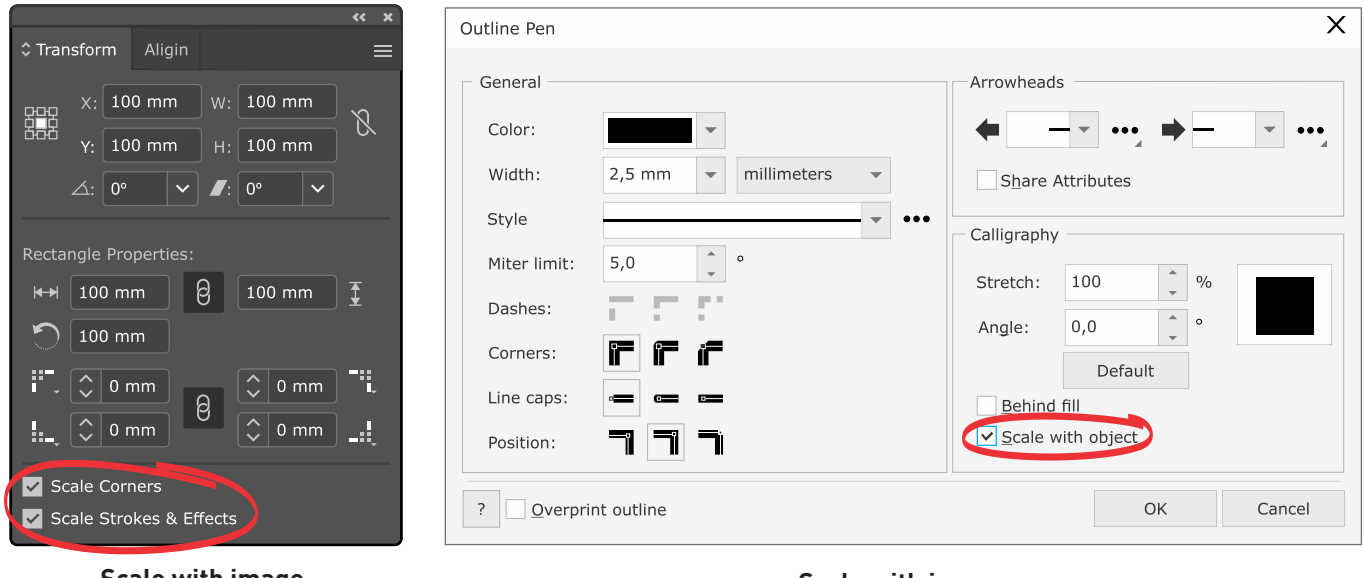

**Scale with image в Adobe Illustrator** **Scale with image в Corel Draw**

• В случае предоставления макета в уменьшенном формате (например 1:10) обязательно проверьте, чтобы в контурах была установлена опция Scale with image (масштабировать с изображением)

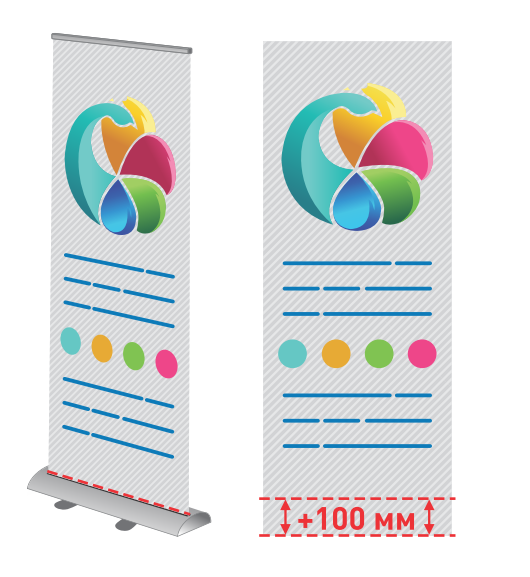

• Для макетов ролл-апов добавлять внизу вылет – 100 мм

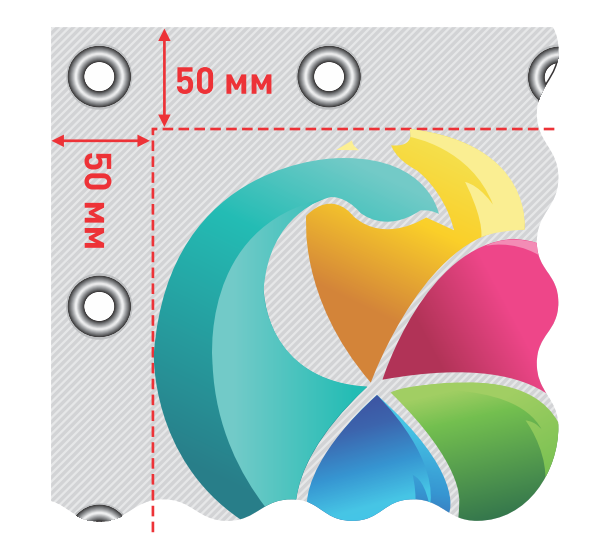

- Для макетов баннеров с люверсами делать отступ от края макета до значимых элементов – 40-50 мм
- Метки (рамки) реза не требуются
- Для корректной цветопередачи рекомендуется делать цветопробу
- Наилучшее решение предоставлять макеты для широкоформатной печати в растровом формате TIFF, соблюдая указанные выше требования. В TIFF файле должны быть сведены все слои в один слой Background и должны быть удалены все дополнительные каналы и пути. В этом случае вы будете застрахованы от неожиданностей в процессе печати.

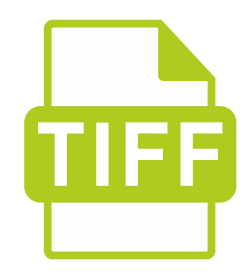